Cambridge International Advanced Subsidiary and Advanced Level

## MARK SCHEME for the October/November 2015 series

# 9691 COMPUTING

9691/23 Paper 2 (Written Paper), maximum raw mark 75

This mark scheme is published as an aid to teachers and candidates, to indicate the requirements of the examination. It shows the basis on which Examiners were instructed to award marks. It does not indicate the details of the discussions that took place at an Examiners' meeting before marking began, which would have considered the acceptability of alternative answers.

Mark schemes should be read in conjunction with the question paper and the Principal Examiner Report for Teachers.

Cambridge will not enter into discussions about these mark schemes.

Cambridge is publishing the mark schemes for the October/November 2015 series for most Cambridge IGCSE*®* , Cambridge International A and AS Level components and some Cambridge O Level components.

® IGCSE is the registered trademark of Cambridge International Examinations.

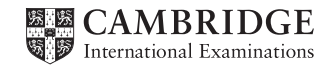

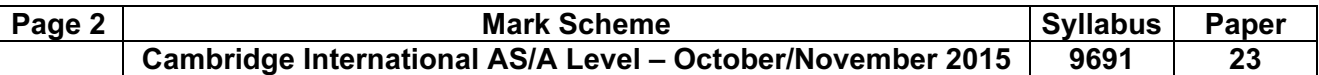

1 (a)

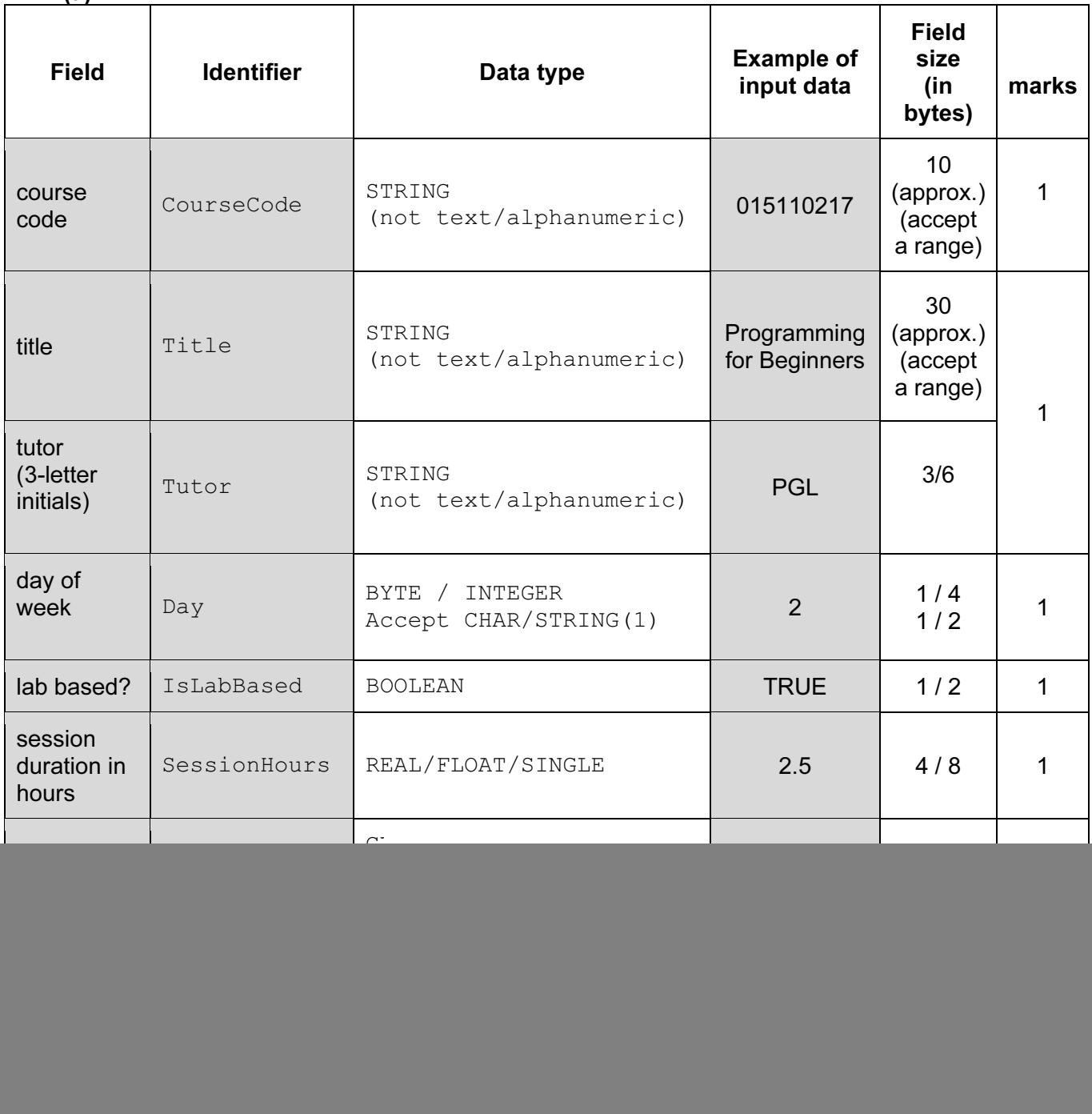

 $[max 5]$ 

![](_page_2_Picture_149.jpeg)

 (c) Note that some candidates may already have done this in part (b). In that case, give marks according to part (b).

![](_page_2_Picture_150.jpeg)

![](_page_3_Picture_142.jpeg)

![](_page_4_Picture_115.jpeg)

### Page 6 | Contract Contract Contract Mark Scheme | Syllabus | Paper Cambridge International AS/A Level – October/November 2015 | 9691 | 23

- 2 (a) (i) Mark as follows:
	- parameter
	- Return data type
	- Correctly formed CASE statement (including the end) – with all cases present (characters in quotes)
		- ELSE clause
	- Return of value (implied)

#### Example PASCAL

```
FUNCTION DenaryDigit(Letter : CHAR) : INTEGER; 
   BEGIN 
       CASE Letter OF 
          'K': DenaryDigit := 0; 
          'D': DenaryDigit := 1; 
          'L': DenaryDigit := 2; 
         'C': DenaryDigit := 3;
          'F': DenaryDigit := 4; 
          'H': DenaryDigit := 5; 
          'B': DenaryDigit := 6; 
          'G': DenaryDigit := 7; 
         'E': DenaryDigit := 8;
         'A': DenaryDigit := 9;
      ELSE 
          DenaryDigit:= -1 
      END; 
END: [max 5]
```
(ii)

![](_page_5_Picture_139.jpeg)

1 mark per row [3]

![](_page_6_Picture_122.jpeg)

(b) (i) Mark as follows:

1 mark per column (2 to 6) if zero marks then mark by row

![](_page_6_Picture_123.jpeg)

#### (ii) line number 08

```
Denary ← Denary * 10 + ThisNumber [2]
```
Do not accept concatenation of separate digits (unless they are CHAR/STRING)

![](_page_6_Picture_124.jpeg)

When: - during testing/execution

How: – program will 'crash' e.g. attempted 'divide by zero' error [6]

![](_page_7_Picture_122.jpeg)

![](_page_8_Picture_53.jpeg)